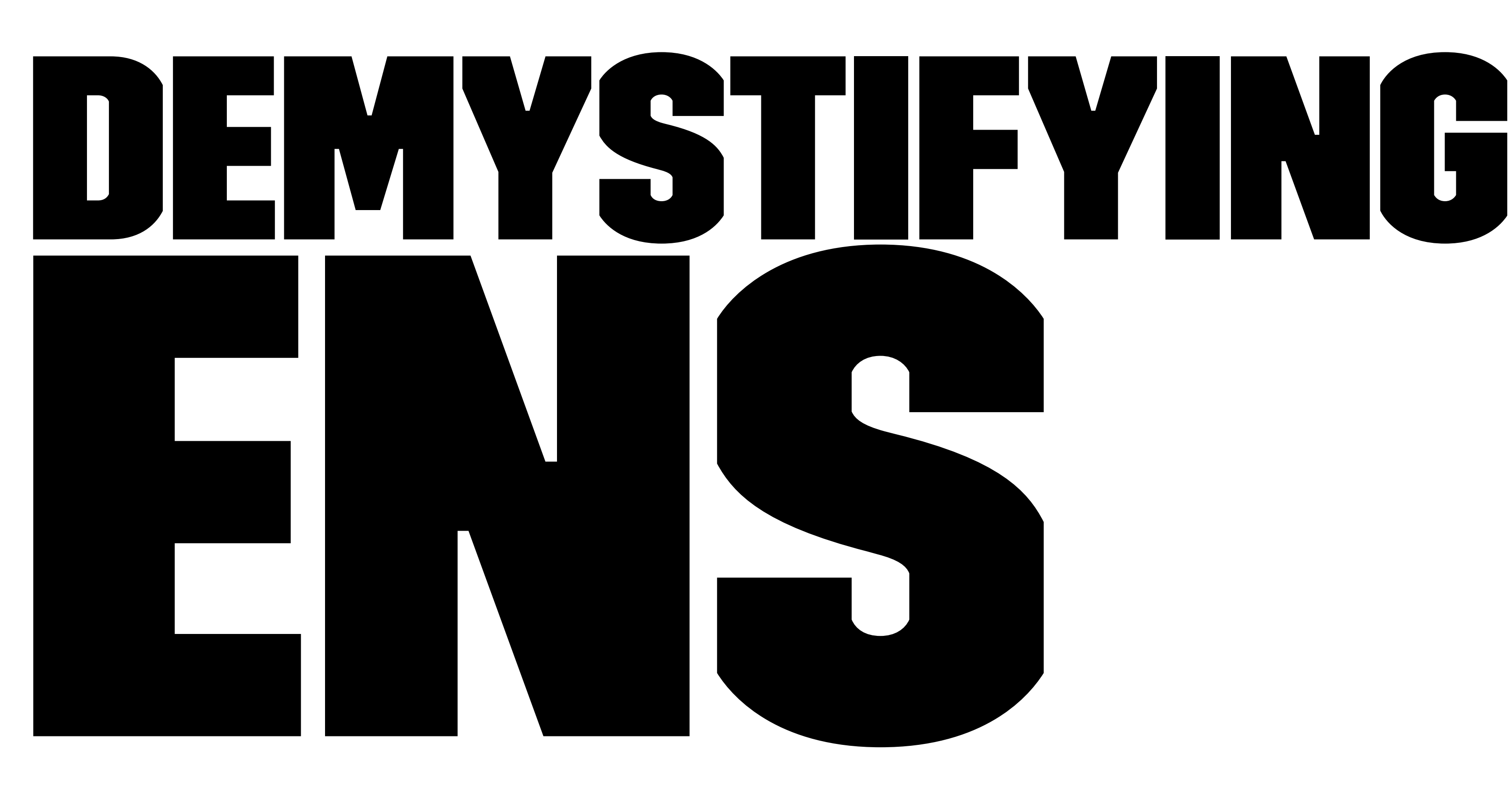

### ...with sbt-ethereum

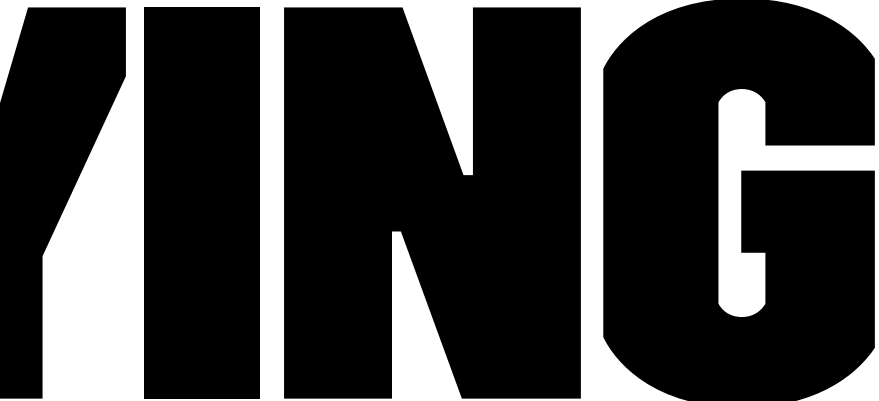

### ENS Architecture Summary

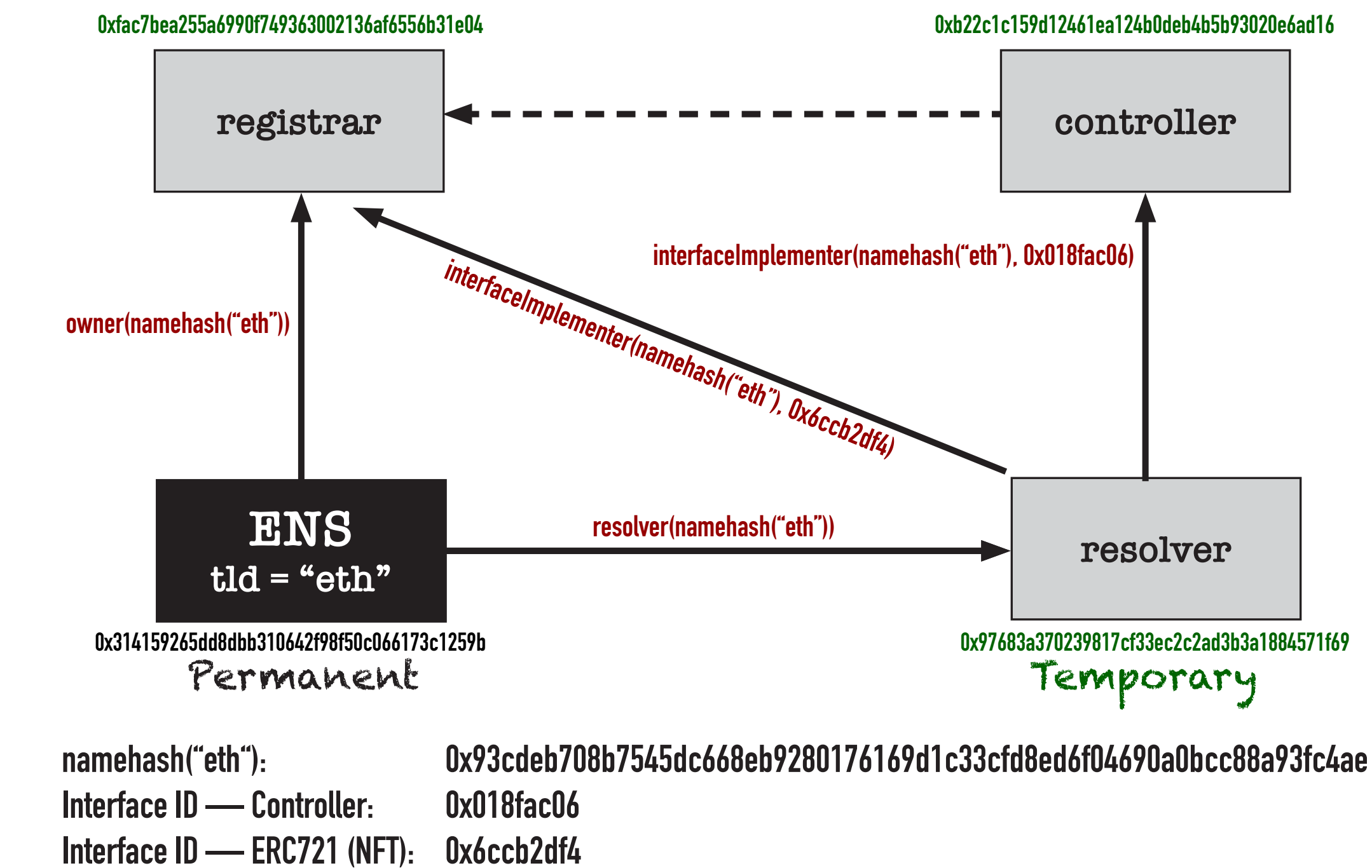

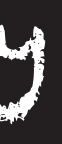

# Hierarchical Hashing

- » ENS operates on hashes, not names
- » In order to distinguish between hashes of new names (which must be registered) and subnodes (which owners can define and alter at will, hashing is hierarchical.
	- » Given a name like 'happy.birthday.eth', 'happy' is the label and 'birthday.eth' is the parent
	- » hash("") is defined as 0x0000000000000000000000000000000000000000000000000000000000000000
	- » let's call this ZEROHASH
- » namehash( childpath ) = keccak256( namehash( parent ) ~concat~ keccak256( normalize( label ) ) )
	- » labels are normalized by lowercasing then using IDN (international domain name, "punycode") conventions to convert to ascii-only bytes
	- » let's define labelhash( label ) = keccak256( normalize( label ) )
- » So, the top-level-domain 'eth' gets EthNameHash = namehash( ZEROHASH ~concat~ labelhash( "eth" ) )
- » 'happy.eth' gets HappyEthNameHash = namehash( EthNameHash ~concat~ labelhash( "happy" ) ), etc.

## ENS

interface ENS {

 // Logged when the owner of a node assigns a new owner to a subnode. event NewOwner(bytes32 indexed node, bytes32 indexed label, address owner);

 // Logged when the owner of a node transfers ownership to a new account. event Transfer(bytes32 indexed node, address owner);

 // Logged when the resolver for a node changes. event NewResolver(bytes32 indexed node, address resolver);

 // Logged when the TTL of a node changes event NewTTL(bytes32 indexed node, uint64 ttl);

 function setSubnodeOwner(bytes32 node, bytes32 label, address owner) external; function setResolver(bytes32 node, address resolver) external; function setOwner(bytes32 node, address owner) external; function setTTL(bytes32 node, uint64 ttl) external; function owner(bytes32 node) external view returns (address); function resolver(bytes32 node) external view returns (address); function ttl(bytes32 node) external view returns (uint64);

}

# REGISTRAR

### abridged, removed stuff re prior registrar/migration

contract BaseRegistrar is IERC721, Ownable { uint constant public GRACE\_PERIOD = 90 days;

 event ControllerAdded(address indexed controller); event ControllerRemoved(address indexed controller); event NameMigrated(uint256 indexed id, address indexed owner, uint expires); event NameRegistered(uint256 indexed id, address indexed owner, uint expires); event NameRenewed(uint256 indexed id, uint expires);

 // The ENS registry ENS public ens;

 // The namehash of the TLD this registrar owns (eg, .eth) bytes32 public baseNode;

 // A map of addresses that are authorised to register and renew names. mapping(address=>bool) public controllers;

 function addController(address controller) external; // onlyOwner (in current implemetation) function removeController(address controller) external; // onlyOwner function setResolver(address resolver) external; // onlyOwner function nameExpires(uint256 id) external view returns(uint); function available(uint256 id) public view returns(bool); function register(uint256 id, address owner, uint duration) external returns(uint); // onlyController (in current implementation) function renew(uint256 id, uint duration) external returns(uint); // onlyController

## Registrar

contract IERC721 is IERC165 {

 event Transfer(address indexed from, address indexed to, uint256 indexed tokenId); event Approval(address indexed owner, address indexed approved, uint256 indexed tokenId); event ApprovalForAll(address indexed owner, address indexed operator, bool approved);

/\*\*

\* @dev Returns the number of NFTs in `owner`'s account.

\*/

function balanceOf(address owner) public view returns (uint256 balance);

/\*\*

\* @dev Returns the owner of the NFT specified by `tokenId`.

\*/

function ownerOf(uint256 tokenId) public view returns (address owner);

### /\*\*

```
 * @dev Transfers a specific NFT (`tokenId`) from one account (`from`) to
     * another (`to`).
     *
     * Requirements:
     * - `from`, `to` cannot be zero.
     * - `tokenId` must be owned by `from`.
    * - If the caller is not `from`, it must be have been allowed to move this
     * NFT by either {approve} or {setApprovalForAll}.
     */
    function safeTransferFrom(address from, address to, uint256 tokenId) public;
    /**
     * @dev Transfers a specific NFT (`tokenId`) from one account (`from`) to
     * another (`to`).
 *
     * Requirements:
    * - If the caller is not `from`, it must be approved to move this NFT by
     * either {approve} or {setApprovalForAll}.
     */
    function transferFrom(address from, address to, uint256 tokenId) public;
    function approve(address to, uint256 tokenId) public;
    function getApproved(uint256 tokenId) public view returns (address operator);
    function setApprovalForAll(address operator, bool _approved) public;
```
function isApprovedForAll(address owner, address operator) public view returns (bool);

function safeTransferFrom(address from, address to, uint256 tokenId, bytes memory data) public;

}

# Resolver

Note: Not all resolvers support all functionality!

When in doubt call

supportsInterface(bytes4 interfaceID) returns (bool)

# Resolver

### (deprecated items removed)

interface Resolver{

 event AddrChanged(bytes32 indexed node, address a); event AddressChanged(bytes32 indexed node, uint coinType, bytes newAddress); event NameChanged(bytes32 indexed node, string name); event ABIChanged(bytes32 indexed node, uint256 indexed contentType); event PubkeyChanged(bytes32 indexed node, bytes32 x, bytes32 y); event TextChanged(bytes32 indexed node, string indexed indexedKey, string key); event ContenthashChanged(bytes32 indexed node, bytes hash);

 function ABI(bytes32 node, uint256 contentTypes) external view returns (uint256, bytes memory); function addr(bytes32 node) external view returns (address); function addr(bytes32 node, uint coinType) external view returns(bytes memory); function contenthash(bytes32 node) external view returns (bytes memory); function dnsrr(bytes32 node) external view returns (bytes memory); function name(bytes32 node) external view returns (string memory); function pubkey(bytes32 node) external view returns (bytes32 x, bytes32 y); function text(bytes32 node, string calldata key) external view returns (string memory); function interfaceImplementer(bytes32 node, bytes4 interfaceID) external view returns (address);

 function setABI(bytes32 node, uint256 contentType, bytes calldata data) external; function setAddr(bytes32 node, address addr) external; function setAddr(bytes32 node, uint coinType, bytes calldata a) external; function setContenthash(bytes32 node, bytes calldata hash) external; function setDnsrr(bytes32 node, bytes calldata data) external; function setName(bytes32 node, string calldata \_name) external; function setPubkey(bytes32 node, bytes32 x, bytes32 y) external; function setText(bytes32 node, string calldata key, string calldata value) external; function setInterface(bytes32 node, bytes4 interfaceID, address implementer) external;

function supportsInterface(bytes4 interfaceID) external pure returns (bool);

}

# **CONTROLLER**

### (abridged summary)

// use simple names, e.g. "puppy" NOT "puppy.eth"!

contract ETHRegistrarController is Ownable {

uint constant public MIN REGISTRATION DURATION = 28 days;

mapping(bytes32=>uint) public commitments;

 event NameRegistered(string name, bytes32 indexed label, address indexed owner, uint cost, uint expires); event NameRenewed(string name, bytes32 indexed label, uint cost, uint expires); event NewPriceOracle(address indexed oracle);

 function rentPrice(string memory name, uint duration) view public returns(uint); function valid(string memory name) public view returns(bool); function available(string memory name) public view returns(bool); function makeCommitment(string memory name, address owner, bytes32 secret) pure public returns(bytes32); function commit(bytes32 commitment) public; function register(string calldata name, address owner, uint duration, bytes32 secret) external payable; function renew(string calldata name, uint duration) external payable;

# sbt-ethereum ENS commands

- > ensAddressLookup <ens-name>.eth
- > ensAddressSet <ens-name>.eth <address-as-hex-or-ens-or-alias>
- > ensAddressMultichainLookup <BTC|ETH|slip44-index> <ens-name>.eth
- > ensAddressMultichainSet <BTC|ETH|slip44-index> <ens-name>.eth <address-as-hex-or-ens-or-alias>
- > ensMigrateRegistrar <ens-name>.eth
- > ensNameExtend <ens-name>.eth
- > ensNameHashes <ens-name>.eth
- > ensNamePrice <ens-name>.eth
- > ensNameRegister <ens-name>.eth [optional-registrant-address] [optional-secret-from-prior-commitment]
- > ensNameStatus <ens-name>.eth
- > ensOwnerLookup <ens-name>.eth
- > ensOwnerSet <ens-name>.eth <owner-address-as-hex-or-ens-or-alias>
- > ensResolverLookup <ens-name>.eth
- > ensResolverSet <ens-name>.eth [optional-resolver-address-as-hex-or-ens-or-alias]
- > ensSubnodeCreate <full-subnode-ens-name>.eth
- > ensSubnodeOwnerSet <full-subnode-ens-name>.eth <subnode-owner-as-hex-or-ens-or-alias>

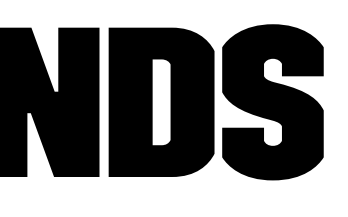

# Some Key Understandings

- » An ENS name has an "owner" (which is an Ethereum address), and it may also have an "address"
	- » These are two very different things!
	- » The "owner" can set the "address" and many other things
	- » The "address" is where the money goes if you send ETH or transfer tokens to the ENS name.
- » Registering a name sets the owner.
- » For everything else, the owner needs to define a resolver.

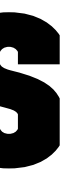

# Registering a name

» It's easy, and interactive.

- » But it requires two transactions and so is fragile!
- » Just pay attention to the recovery command, which you can copy and paste if the second transaction fails.

> ensNameRegister shiningmonkey.eth For how long would you like to rent the name (ex: "3 years")? 1 month

...

...

...

# Checking the status of a name

> ensNameStatus shiningmonkey.eth

[info] ENS name 'shiningmonkey.eth' is currently owned by '0x465e79b940bc2157e4259ff6b2d92f454497f1e4'. [info] This registration will expire at 'Tue, 10 Dec 2019 14:33:54 -0800'. [success] Total time: 2 s, completed Nov 10, 2019 4:58:55 AM

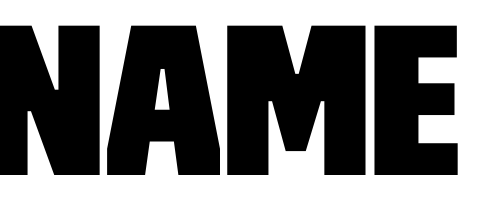

# Setting the resolver for a name

sbt-ethereum will help you through this if you forget this and jump to setting an address. But let's do it explicitly

> ensResolverSet shiningmonkey.eth [warn] No resolver specified. Using default public resolver '0x226159d592e2b063810a10ebf6dcbada94ed68b8'.

==> T R A N S A C T I O N S I G N A T U R E R E Q U E S T ==>  $\Rightarrow$  The transaction would be a message with... ==> To: 0x314159265dd8dbb310642f98f50c066173c1259b (with aliases ['ens'] on chain with ID 1) ==> From: 0x465e79b940bc2157e4259ff6b2d92f454497f1e4 (with aliases ['default-sender','testing0'] on chain with ID 1) ==> Data: 0x1896f70a49763e65c2efcc46b84722d1358e19f41fd5932f6db324800e39902828f451d5000000000000000000000000226159d592e2b063810a10ebf6dcbada94ed68b8 ==> Value: 0 ether ==> ==> According to the ABI currently associated with the 'to' address, this message would amount to the following method call... ==> Function called: setResolver(bytes32,address) ==> Arg 1 [name=node, type=bytes32]: 0x49763e65c2efcc46b84722d1358e19f41fd5932f6db324800e39902828f451d5 ==> Arg 2 [name=resolver, type=address]: 0x226159d592e2b063810a10ebf6dcbada94ed68b8 ==> ==> The nonce of the transaction would be 524. ==> ==> \$\$\$ The transaction you have requested could use up to 56610 units of gas. ==> \$\$\$ You would pay 1.0000384 gwei for each unit of gas, for a maximum cost of 0.000056612173824 ether.  $==$ > SSS This is worth 0.01 USD (according to Coinbase at 4:41 AM). Would you like to sign this transaction? [y/n] y

[info] Unlocking address '0x465e79b940bc2157e4259ff6b2d92f454497f1e4' (on chain with ID 1, aliases ['default-sender','testing0']) Enter passphrase or hex private key for address '0x465e79b940bc2157e4259ff6b2d92f454497f1e4': \*\*\*\*\*\*\*\*\*\*\*\*\*\*\*\*\*\*\*

[info] A transaction with hash '0x35b7d30ecc1ca53c002b4476d88657a7d09054fa1a0724ffd917b9c2263fb842' has been submitted. [info] Waiting up to 5 minutes for the transaction to be mined. [info] The name 'shiningmonkey.eth' is now set to be resolved by a contract at '0x226159d592e2b063810a10ebf6dcbada94ed68b8' (with aliases ['ens-public-resolver-2019-10-24'] on chain with ID 1). [success] Total time: 100 s, completed Nov 10, 2019 4:42:41 AM

## Setting the address for a name

> ensAddressSet shiningmonkey.eth default-sender [warn] Gas price override set, default gas price plus a markup of 0.50 (50.00%), not subject to any cap or floor

```
==> T R A N S A C T I O N S I G N A T U R E R E Q U E S T
==>
\Rightarrow The transaction would be a message with...
==> To: 0x226159d592e2b063810a10ebf6dcbada94ed68b8 (with aliases ['ens-public-resolver-2019-10-24'] on chain with ID 1)
==> From: 0x465e79b940bc2157e4259ff6b2d92f454497f1e4 (with aliases ['default-sender','testing0'] on chain with ID 1)
==> Data: 0xd5fa2b0049763e65c2efcc46b84722d1358e19f41fd5932f6db324800e39902828f451d5000000000000000000000000465e79b940bc2157e4259ff6b2d92f454497f1e4
==> Value: 0 ether
==>
==> According to the ABI currently associated with the 'to' address, this message would amount to the following method call...
==> Function called: setAddr(bytes32,address)
==> Arg 1 [name=node, type=bytes32]: 0x49763e65c2efcc46b84722d1358e19f41fd5932f6db324800e39902828f451d5
==> Arg 2 [name=a, type=address]: 0x465e79b940bc2157e4259ff6b2d92f454497f1e4
==>
==> The nonce of the transaction would be 525.
==>
==> $$$ The transaction you have requested could use up to 66172 units of gas.
==> $$$ You would pay 3.9 gwei for each unit of gas, for a maximum cost of 0.0002580708 ether.
\Rightarrow $$$ This is worth 0.05 USD (according to Coinbase at 5:14 AM).
Would you like to sign this transaction? [y/n] y
Enter passphrase or hex private key for address '0x465e79b940bc2157e4259ff6b2d92f454497f1e4': ******************
[info] Unlocking address '0x465e79b940bc2157e4259ff6b2d92f454497f1e4' (on chain with ID 1, aliases ['default-sender','testing0'])
[info] A transaction with hash '0xa491ba5f021dde32add5f3644f520b8c68e89533d416561c025366439a58b8e1' has been submitted.
```
[info] Waiting up to 5 minutes for the transaction to be mined.

[info] The name 'shiningmonkey.eth' now resolves to '0x465e79b940bc2157e4259ff6b2d92f454497f1e4' (with aliases ['default-sender','testing0'] on chain with ID 1). [success] Total time: 54 s, completed Nov 10, 2019 5:15:30 AM

# Multichain support is fun & new

> ensAddressMultichainLookup BTC exigent.eth [info] For coin 'BTC' with SLIP-44 Index 0, the name 'exigent.eth' resolves to address 18cjh41Ljp7CPzFZfrX45sdX9yKtaKXtPd, or binary-format:76a914538b134f052afc31504391632474579f2e62cf9288ac. [success] Total time: 1 s, completed Nov 10, 2019 5:01:24 AM

## Registering by hand -- Step 1 Define an alias for the base ENS

Note: The base ENS is the only guaranteed permanent ENS construct. Be careful about caching / giving aliases to the other constracts we will look up below! It's best to look them up fresh each time.

> ethAddressAliasSet ens 0x314159265dd8dbb310642f98f50c066173c1259b [info] Alias 'ens' now points to address '0x314159265dd8dbb310642f98f50c066173c1259b' (for chain with ID 1). [info] Refreshing caches.

[success] Total time: 0 s, completed Nov 10, 2019 2:19:11 AM

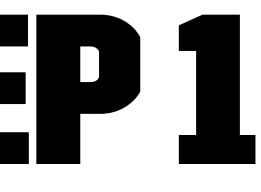

## Registering by hand -- Step 2 Discover the namehash of top-level-domain "eth"

> ensNameHashes eth

[info] The ENS namehash of 'eth' is '0x93cdeb708b7545dc668eb9280176169d1c33cfd8ed6f04690a0bcc88a93fc4ae'. [success] Total time: 0 s, completed Nov 10, 2019 2:22:48 AM

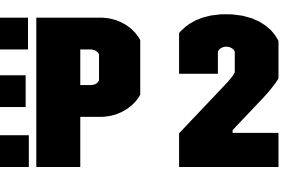

## Registering by hand -- Step 3 Discover the resolver for the top-level ENS

> ethTransactionView ens resolver 0x93cdeb708b7545dc668eb9280176169d1c33cfd8ed6f04690a0bcc88a93fc4ae [info] The function 'resolver' yields 1 result.

[info] + Result 1 of type 'address' is 0x97683a370239817cf33ec2c2ad3b3a1884571f69 [success] Total time: 1 s, completed Nov 10, 2019 2:24:30 AM

[...lots and lots of JSON here...] Use this ABI? [y/n] y [info] A default ABI is now known for the contract at address 0x97683a370239817cf33ec2c2ad3b3a1884571f69 [info] Refreshing caches.

> ethContractAbiImport 0x97683a370239817cf33ec2c2ad3b3a1884571f69 An Etherscan API key has been set. Would you like to try to import the ABI for this address from Etherscan? [y/n] y Attempting to fetch ABI for address '0x97683a370239817cf33ec2c2ad3b3a1884571f69' from Etherscan. ABI found:

[success] Total time: 8 s, completed Nov 10, 2019 2:53:20 AM

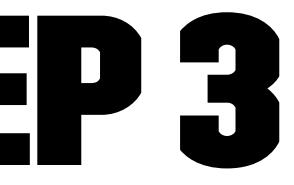

## Registering by hand -- Step 4 Discover a Controller

- » The Controller interface has an EIP-165 interface ID of 0x018fac06.
- » Remember, the namehash of "eth" was 0x93cdeb708b7545dc668eb9280176169d1c33cfd8ed6f04690a0bcc88a93fc4ae

> ethTransactionView 0x97683a370239817cf33ec2c2ad3b3a1884571f69 interfaceImplementer 0x93cdeb708b7545dc668eb9280176169d1c33cfd8ed6f04690a0bcc88a93fc4ae 0x018fac06 [info] The function 'interfaceImplementer' yields 1 result. [info] + Result 1 of type 'address' is 0xb22c1c159d12461ea124b0deb4b5b93020e6ad16 [success] Total time: 1 s, completed Nov 10, 2019 2:56:50 AM

> ethContractAbiImport 0xb22c1c159d12461ea124b0deb4b5b93020e6ad16 An Etherscan API key has been set. Would you like to try to import the ABI for this address from Etherscan? [y/n] y Attempting to fetch ABI for address '0xb22c1c159d12461ea124b0deb4b5b93020e6ad16' from Etherscan. ABI found:

[...lots of JSON goes here...]

Use this ABI? [y/n] y

[info] A default ABI is now known for the contract at address 0xb22c1c159d12461ea124b0deb4b5b93020e6ad16 Enter an optional alias for the address '0xb22c1c159d12461ea124b0deb4b5b93020e6ad16', now associated with

the newly imported default ABI (or [return] for none): ens-controller-2019-11-10

[info] Alias 'ens-controller-2019-11-10' now points to address '0xb22c1c159d12461ea124b0deb4b5b93020e6ad16' (for chain with ID 1). [info] Refreshing caches.

[success] Total time: 23 s, completed Nov 10, 2019 2:58:43 AM

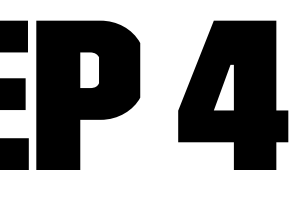

## Registering by hand -- Step 5 Check name availability and price

» Remember, our controller address was 0xb22c1c159d12461ea124b0deb4b5b93020e6ad16

### » We'll price the shortest registration allowed

> ethTransactionView 0xb22c1c159d12461ea124b0deb4b5b93020e6ad16 available glowingmonkey [info] The function 'available' yields 1 result. [info] + Result 1 of type 'bool' is true [success] Total time: 0 s, completed Nov 10, 2019 3:09:35 AM

> ethTransactionView 0xb22c1c159d12461ea124b0deb4b5b93020e6ad16 MIN\_REGISTRATION\_DURATION [info] The function 'MIN\_REGISTRATION\_DURATION' yields 1 result.  $[$ info] + Result 1 of type 'uint256' is 2419200 [success] Total time: 1 s, completed Nov 10, 2019 3:29:25 AM

> ethTransactionView 0xb22c1c159d12461ea124b0deb4b5b93020e6ad16 rentPrice glowingmonkey 2419200 [info] The function 'rentPrice' yields 1 result. [info] + Result 1 of type 'uint256' is 2037241502249607 [success] Total time: 1 s, completed Nov 10, 2019 3:31:02 AM

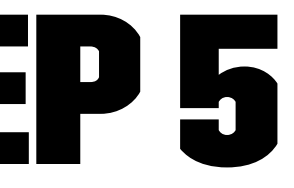

## REGISTERING BY HAND -- STEP 6 Generate a commitment

» To (somewhat) discourage front-running, the ENS controller requires a two-step registration.

- » First we must make a commitment. To generate one, we'll need a "random" 32-byte secret.
- » Remember, our controller address was 0xb22c1c159d12461ea124b0deb4b5b93020e6ad16

> ethUtilHashKeccak256 0xab569178 [info] 0x0439b438e7ea7ff3a664832ab05d5c9fd065bcdb5d1ff2b51631ed4b987bd5f1 [success] Total time: 0 s, completed Nov 10, 2019 3:07:00 AM

> ethTransactionView 0xb22c1c159d12461ea124b0deb4b5b93020e6ad16 makeCommitment glowingmonkey default-sender 0x0439b438e7ea7ff3a664832ab05d5c9fd065bcdb5d1ff2b51631ed4b987bd5f1 [info] The function 'makeCommitment' yields 1 result. [info] + Result 1 of type 'bytes32' is 0xe51c895f09e8bd0670b8cd3e26679691b2750713c157ece007290d275972e8d1 [success] Total time: 1 s, completed Nov 10, 2019 3:13:54 AM

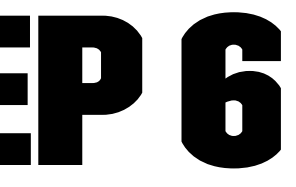

## Registering by hand -- Step 7 **COMMIT**

> ethTransactionInvoke 0xb22c1c159d12461ea124b0deb4b5b93020e6ad16 commit 0xe51c895f09e8bd0670b8cd3e26679691b2750713c157ece007290d275972e8d1

[info] Unlocking address '0x465e79b940bc2157e4259ff6b2d92f454497f1e4' (on chain with ID 1, aliases ['default-sender','testing0']) Enter passphrase or hex private key for address '0x465e79b940bc2157e4259ff6b2d92f454497f1e4': \*\*\*\*\*\*\*\*\*\*\*\*\*\*\*\*\*\*\*

==> T R A N S A C T I O N S I G N A T U R E R E Q U E S T  $=$  $\Rightarrow$  The transaction would be a message with... ==> To: 0xb22c1c159d12461ea124b0deb4b5b93020e6ad16 (with aliases ['ens-controller-2019-11-10'] on chain with ID 1) ==> From: 0x465e79b940bc2157e4259ff6b2d92f454497f1e4 (with aliases ['default-sender','testing0'] on chain with ID 1) ==> Data: 0xf14fcbc8e51c895f09e8bd0670b8cd3e26679691b2750713c157ece007290d275972e8d1 ==> Value: 0 ether ==> ==> According to the ABI currently associated with the 'to' address, this message would amount to the following method call... ==> Function called: commit(bytes32) ==> Arg 1 [name=commitment, type=bytes32]: 0xe51c895f09e8bd0670b8cd3e26679691b2750713c157ece007290d275972e8d1 ==> ==> The nonce of the transaction would be 520. ==> ==> \$\$\$ The transaction you have requested could use up to 53206 units of gas. ==> \$\$\$ You would pay 1.32 gwei for each unit of gas, for a maximum cost of 0.00007023192 ether. ==> \$\$\$ This is worth 0.01 USD (according to Coinbase at 3:16 AM).

Would you like to sign this transaction? [y/n] y

[info] Called function 'commit', with args 'e51c895f09e8bd0670b8cd3e26679691b2750713c157ece007290d275972e8d1', sending 0 wei to address '0xb22c1c159d12461ea124b0deb4b5b93020e6ad16' in transaction with hash '0x219559ad270662c8d022516aff91e8c51b333c77c91d6c5954c7dcf9b50cd74a'. [info] Waiting for the transaction to be mined (will wait up to 5 minutes).

[info] Transaction Receipt:

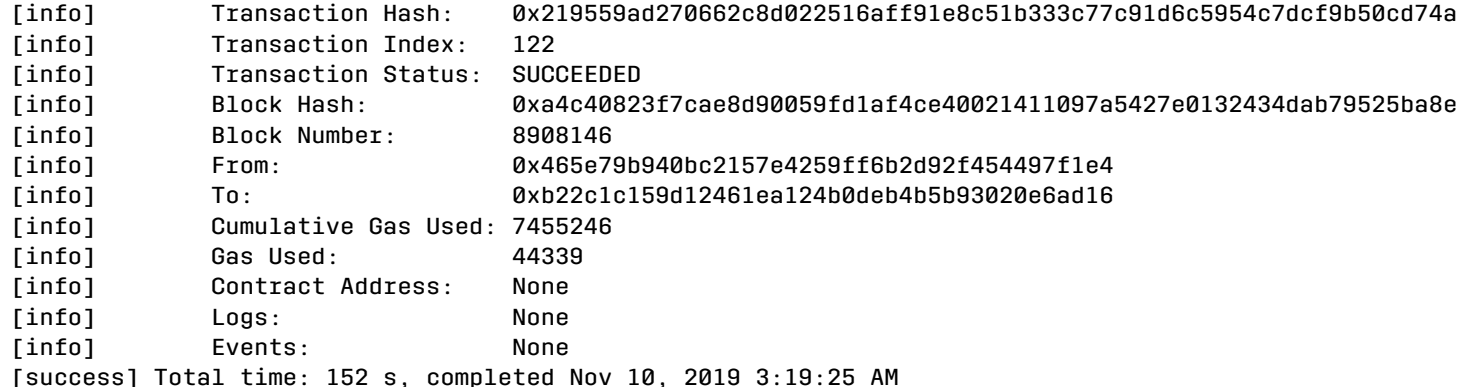

## Registering by hand -- Step 8 Check minimum wait time

### » It's currently 60 seconds...

> ethTransactionView 0xb22c1c159d12461ea124b0deb4b5b93020e6ad16 minCommitmentAge [info] The function 'minCommitmentAge' yields 1 result. [info] + Result 1 of type 'uint256' is 60 [success] Total time: 2 s, completed Nov 10, 2019 3:22:34 AM

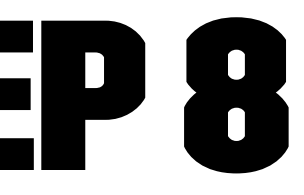

## REGISTERING BY HAND -- STEP 9 Wait minimum wait time

♬ La la la la la ♬

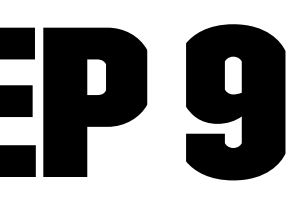

## Registering by hand -- Step 10 Register the name!

### » We'll bump up the rent price we computed by a bit. Any "change" will be returned anyway.

> ethTransactionInvoke 0xb22c1c159d12461ea124b0deb4b5b93020e6ad16 register glowingmonkey default-sender 2419200 0x0439b438e7ea7ff3a664832ab05d5c9fd065bcdb5d1ff2b51631ed4b987bd5f1 2237241502249607 wei ==> T R A N S A C T I O N S I G N A T U R E R E Q U E S T ==>  $\Rightarrow$  The transaction would be a message with... ==> To: 0xb22c1c159d12461ea124b0deb4b5b93020e6ad16 (with aliases ['ens-controller-2019-11-10'] on chain with ID 1) ==> From: 0x465e79b940bc2157e4259ff6b2d92f454497f1e4 (with aliases ['default-sender','testing0'] on chain with ID 1) ==> Data: 0x85f6d1550000000000000000000000000000000000000000000000000000000000000080000000000000000000000000465e79b9... ==> Value: 0.002237241502249607 ether ==> ==> According to the ABI currently associated with the 'to' address, this message would amount to the following method call... ==> Function called: register(string,address,uint256,bytes32) ==> Arg 1 [name=name, type=string]: "glowingmonkey" ==> Arg 2 [name=owner, type=address]: 0x465e79b940bc2157e4259ff6b2d92f454497f1e4 ==> Arg 3 [name=duration, type=uint256]: 2419200 ==> Arg 4 [name=secret, type=bytes32]: 0x0439b438e7ea7ff3a664832ab05d5c9fd065bcdb5d1ff2b51631ed4b987bd5f1 ==> ==> The nonce of the transaction would be 521. ==> ==> \$\$\$ The transaction you have requested could use up to 183518 units of gas. ==> \$\$\$ You would pay 1.4 gwei for each unit of gas, for a maximum cost of 0.0002569252 ether. ==> \$\$\$ This is worth 0.05 USD (according to Coinbase at 3:35 AM). ==> \$\$\$ You would also send 0.002237241502249607 ether (0.42 USD), for a maximum total cost of 0.002494166702249607 ether (0.47 USD). Would you like to sign this transaction? [y/n] y Enter passphrase or hex private key for address '0x465e79b940bc2157e4259ff6b2d92f454497f1e4': \*\*\*\*\*\*\*\*\*\*\*\*\*\*\*\*\*\*\* [info] Unlocking address '0x465e79b940bc2157e4259ff6b2d92f454497f1e4' (on chain with ID 1, aliases ['default-sender','testing0']) [info] Called function 'register', with args '"glowingmonkey", 465e79b940bc2157e4259ff6b2d92f454497f1e4, 2419200, 0439b438e7ea7ff3a664832ab05d5c9fd065bcdb5d1ff2b51631ed4b987bd5f1', sending 2237241502249607 wei to address '0xb22c1c159d12461ea124b0deb4b5b93020e6ad16' in transaction with hash '0xa934b3bd30ada7acfb1ab2ef4c5976cd77a242c8f96a2664def02063eb50e487'.

[info] Waiting for the transaction to be mined (will wait up to 5 minutes).

- 
- 
- 
- 
- 
- 
- 
- 
- 
- 
- - -
- -
- -
	-
	- -
		-
		-
		-
		-
		-
		-
		-
		-
		-
		- -
		-
- 
- 
- 
- 
- -
- 
- 
- 
- 
- 
- 
- 
- 
- 
- 
- 
- 
- 
- 
- 
- 
- 
- 
- 
- 
- - -
- 
- 
- 
- 
- 
- 
- 
- 
- 
- 
- 
- 
- 
- 
- 
- 
- 
- 
- 
- 
- 
- 
- 
- 

## Registering by hand Hooray!

> ethTransactionView 0xb22c1c159d12461ea124b0deb4b5b93020e6ad16 available glowingmonkey [info] The function 'available' yields 1 result. [info] + Result 1 of type 'bool' is false [success] Total time: 1 s, completed Nov 10, 2019 3:51:44 AM

### Ethereum Name Service Lookup (EWHOIS)

Ethereum Name Service (ENS) is a distributed, extensible naming system based on the Ethereum blockchain that can be used to resolve a wide variety of resources :

glowingmonkey.eth

### glowingmonkey.eth

> Label Hash [glowingmonkey]: 0x15bfa48468b499f33cc5d41f8d88b42bc899939c155870bd2f52acc9921dd573

> [glowingmonkey.eth]: 0x692fcdedeb49f55f72ce3ef90d0ce0efe67dd3a08bd13ee90edbe5daa8777ff5

**3** The ENS Name 'glowingmonkey.eth' is Not Available for Reservation

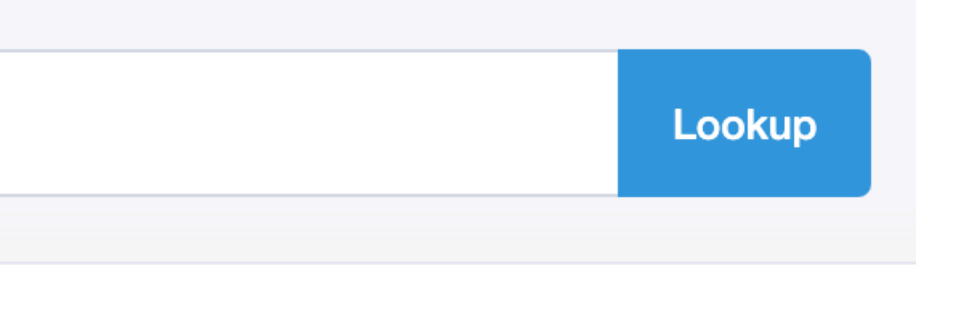

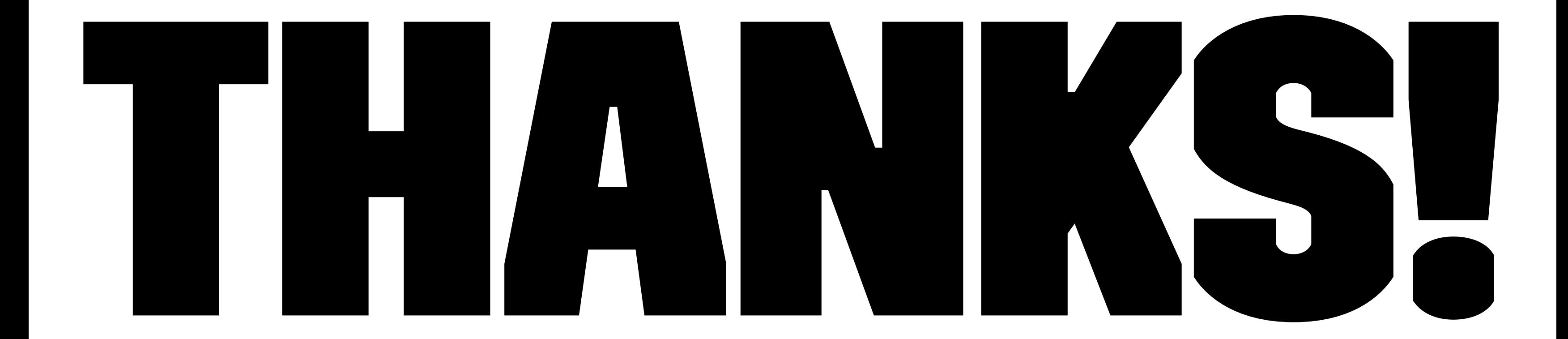